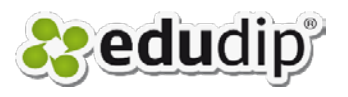

Bitte beachten Sie, dass Sie Änderungen in den Benachrichtigungen nur mit Vorsicht vornehmen. Ausdrücke in geschweiften Klammern {} werden automatisch durch den Namen der Plattform, der Teilnehmer oder des Events ersetzt.

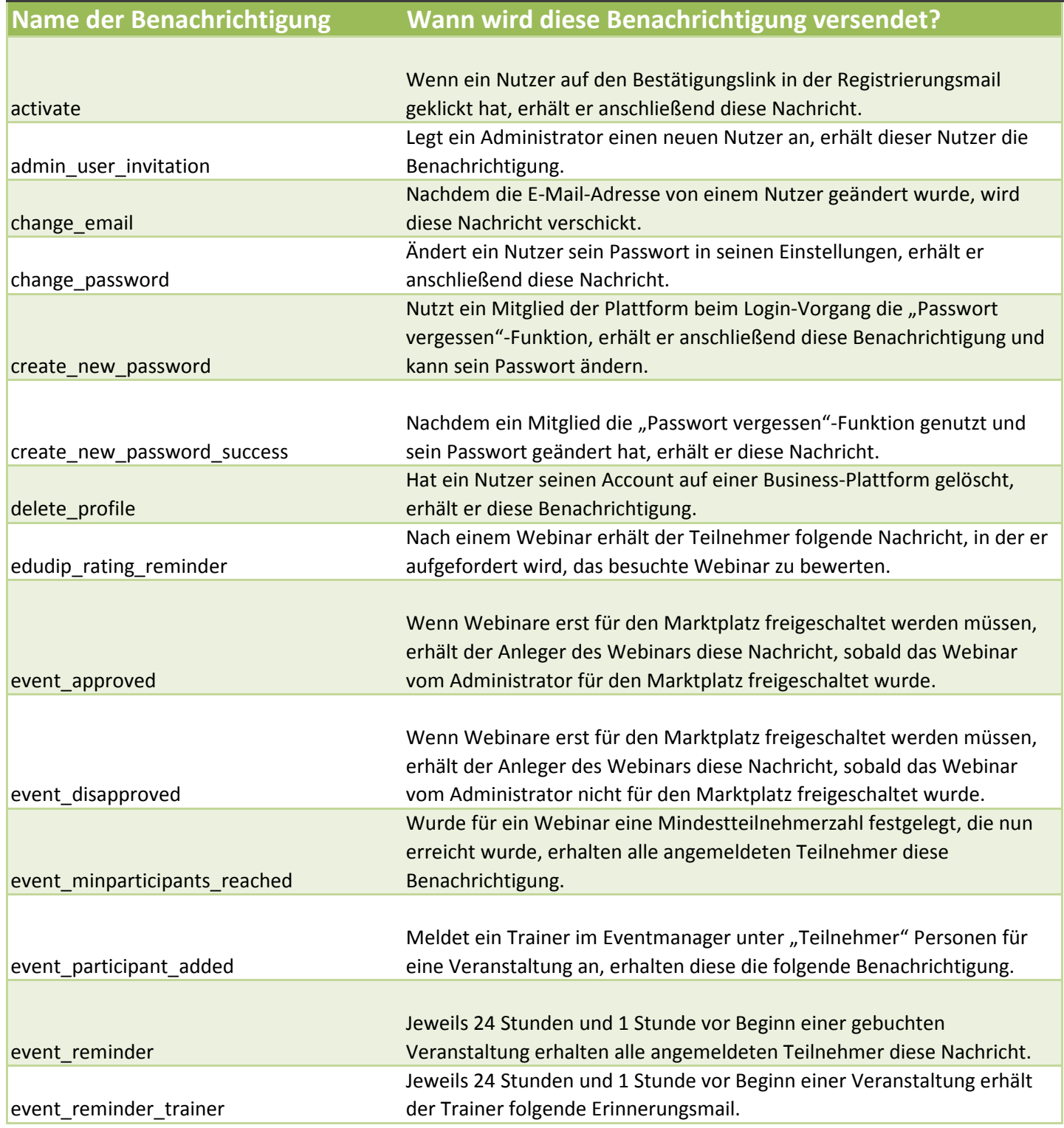

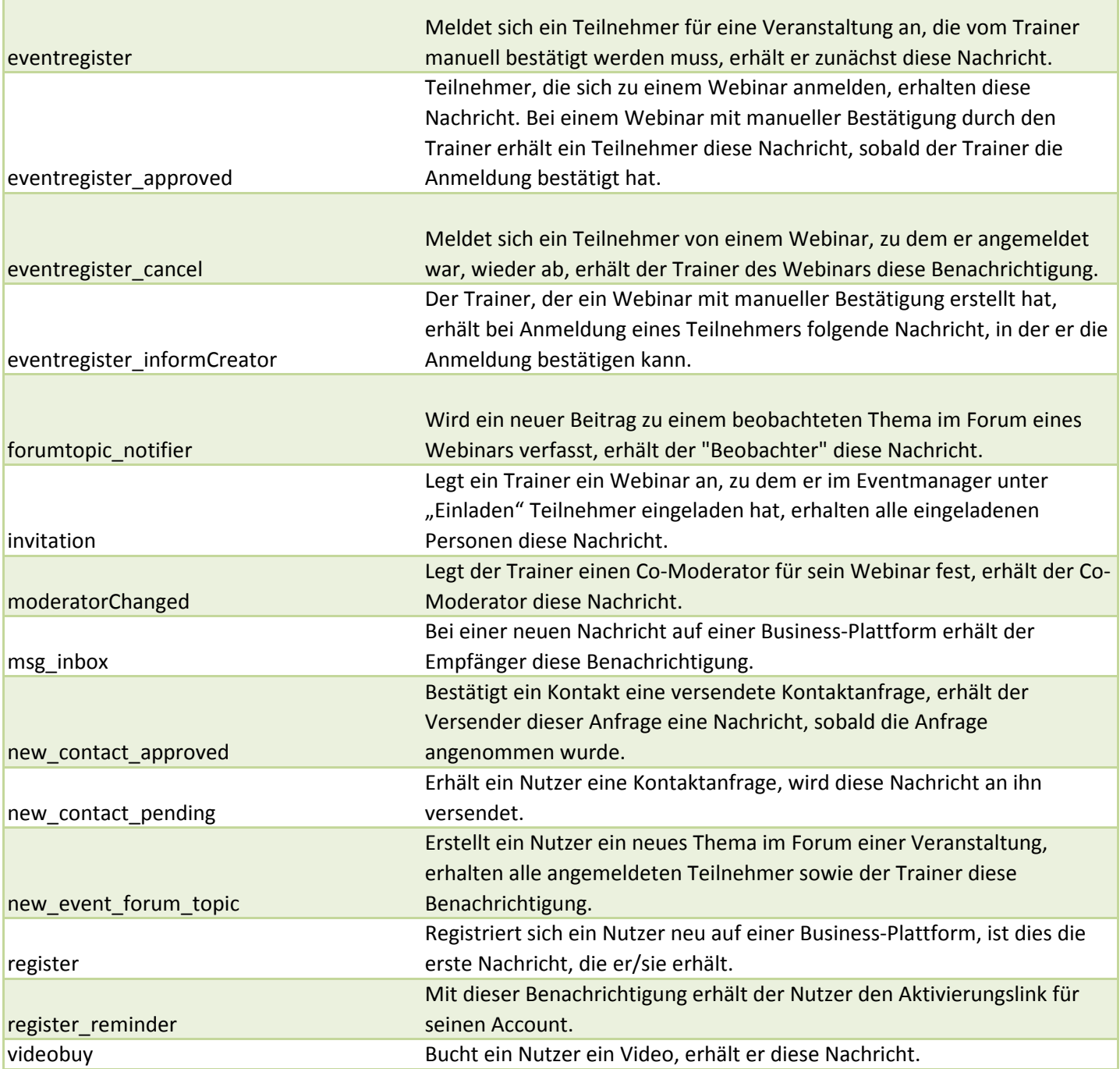

 $\mathcal{L}(\mathcal{A})$ 

Г